https://www.100test.com/kao\_ti2020/264/2021\_2022\_W\_\_E9\_95\_B F\_E6\_96\_87\_E6\_A1\_c97\_264249.htm

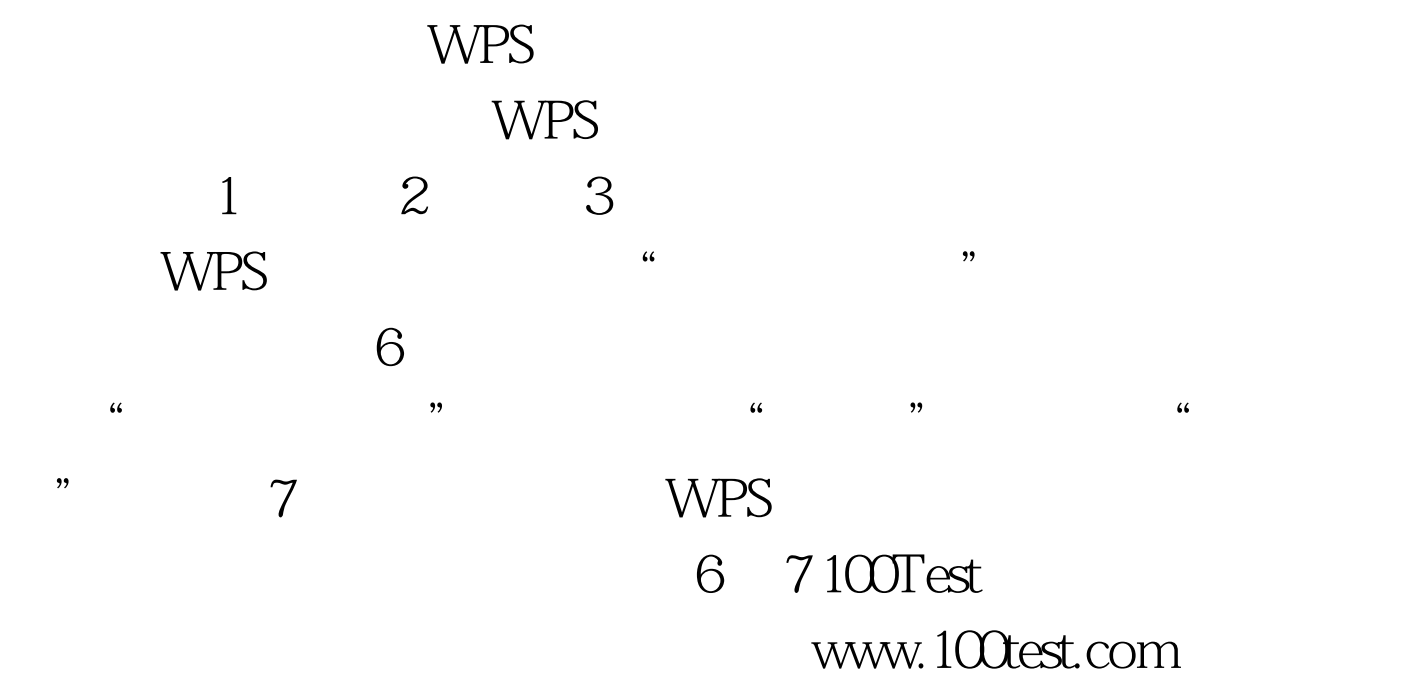